# **c\_ptr Documentation**

*Release v1.1.0*

**ThePhD**

**Oct 16, 2018**

## Specific:

 $\overline{\mathbf{3}}$ 

 $\overline{\mathbf{5}}$ 

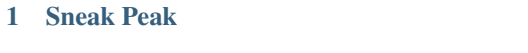

2 Dive In!

#### Repository: [ThePhD/out\\_ptr](https://github.com/ThePhD/out_ptr/)

Support: Consider [donating here.](https://www.paypal.me/LMeneide)

*out\_ptr* is a scalable output pointer abstraction for making it easier to put output pointer values into smart and fancy pointers such as std::unique\_ptr, std::shared\_ptr, boost::shared\_ptr, and other upcoming smart pointers such as boost::local\_shared\_ptr and std::retain\_ptr!

A fully rendered proposal for the full rationale of this library can be found through rawgit [in the main repository page,](https://rawgit.com/ThePhD/out_ptr/master/papers/d1132.html) and below there are links to sections of the full documentation.

It's a small but useful library, so feel free to dive right on in! Finally, consider [donating here](https://www.paypal.me/LMeneide) to support my programming endeavors, Boost inquiries and standardization efforts!

### CHAPTER 1

Sneak Peak

<span id="page-6-0"></span>Example Usage, given some C-Style API:

```
1 #include <some_c_api.h>
2
3 #include <phd/out_ptr.hpp>
4
5 int main (int, char*[]) {
6
7 std::unique_ptr<int, resource_deleter> resource(nullptr);
8 error_num err = c_api_create_handle(24, std::out_ptr(resource));
\bullet if (err == C_API_ERROR_CONDITION) {
10 // handle errors
\begin{array}{c} 11 \end{array} }
\frac{1}{12} // resource.get() the out-value from the C API function
13 // ..
14
15 return 0;
16\,
```
## <span id="page-8-0"></span>CHAPTER 2

Dive In!